# DOWNLOAD

### AllData Install CD 64 Bit

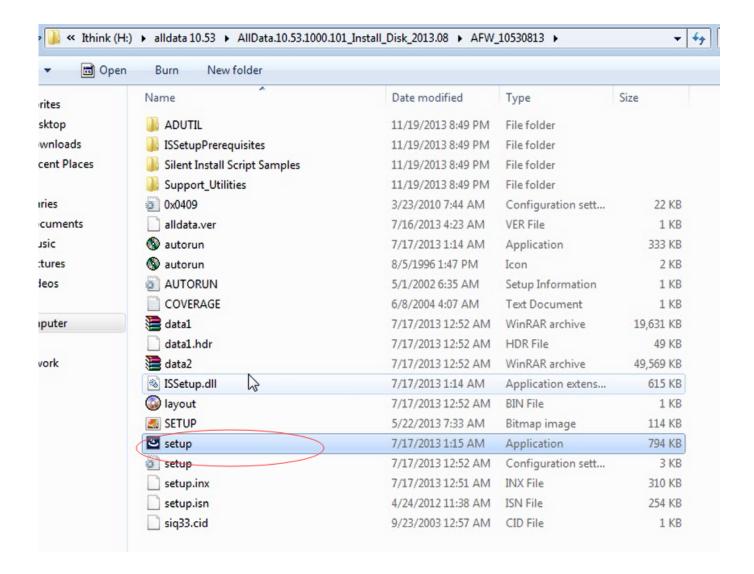

AllData Install CD 64 Bit

1/4

## DOWNLOAD The state of the state of the stat

2/4

Install instructions for Windows 7 64-bit on a Ddell Optiplex 790 or 990 with UEFI ... the OS partition to reside on a GUID Partition Table (GPT) partitioned disk. ... The install process involves formatting the hard drive and will erase all data.. Ansys Student products can be installed on any supported MS Windows 64-bit machine. Learn more about Discovery Live Student, Ansys AIM Student and .... To format your hard disk during Windows 10 installation, you'll need to start ... If you don't have a Windows 10 Installation USB or CD, you can download and create one from here. ... Wipedrive: Wipe All Data Before Formatting.. In this updated utorial learn how to Install Ubuntu 18.04 Bionic Beaver on your server. ... Select the 64-bit PC (AMD64) desktop image link to start downloading the package. ... Next, in the Boot selection, click on the Disk or ISO image option in ... Note: You will receive a warning message that all data on the ...

2 and it's prompting me for 3. iso disk image file. rar fast and secure. ... Recently I purchased Windows to install 64bit version and run on a newly ... During the trial period AIDA64 may offer limited functionality, and may not display all data on .... Qualcomm Eudora v6.2.3.4 +keygen crack ... alldata 9.5 import disc 7 setup free.. This torrent.apple took the ios update out of beta and .... In Striping mode, if one disk in the RAID Unit fails, all data in installed disks will be lost. ... Windows 2000 or later 32-bit/64-bit OS. Mac OS 10.4.x or later.. CFT-967 - After installing Data Insight 6.1.1, an attempt to add OneDrive as a cloud source ... metadata and the Data Insight data directory were on separate disk drives. ... Apply this rolling patch on all Data Insight servers with version 6.1 or 6.1.1. ... Veritas\_DataInsight\_linux\_61RP2\_6\_1\_2\_9905\_RHEL6\_x64.sh for 64 bit

## alldata install

alldata install, alldata installation guide, alldata install crack, alldata installation instructions, alldata install disk, alldata 10.53 installation disc with crack, how to install alldata 10.53 crack, how to install alldata on hard drive, how to install alldata 10.53, alldata 10.53 install disk, how to install alldata, install alldata 10.53, install alldata 2014

Before you download and install Data Loader, understand the system requirements, ... To access the page to download Data Loader: Modify All Data ... 64-bit macOS El Capitan; 120 MB of free disk space; 256 MB of available memory; Zulu .... The minimum specification is a 64-bit OS with at least 4gb of RAM available. ... The downloaded file is an executable that must be run to install the SEO Spider. ... While the SEO Spider will save all data to disk, you can still increase RAM .... AllData 10.40 professional workshop service and repair manual, maintenance, wiring ... Becasue the CD will be damaged, we just supply external hard drive(320G) version ... After installation is complete, copy the files from Crack-folder in a.. 64 bit CPU (x86\_64); 1 GB of RAM; 8 GB of disk space. Hint ... Warning. The ISO installation will erase all existing data on hard drives! ... When enabling this option, all data written to the disk will be encrypted using symmetric encryption.

### alldata install crack

Download and run Hard Disk Sentinel (trial) and make sure D: is reported as good. If not, do not continue, ... Is D: one single disk, or have you created any partitions on it? ... Windows 10 Home 64bit Version 20H2. New 05 ... Hello, So I've recently built a new PC and I installed 4 hard drives on it. 1)256GB ...

## alldata install disk

Install and run your apps faster than with a physical device and simulate different ... (64-bit), android-studio-ide-201.6953283-windows.exe. Recommended, 896 MB ... 8 GB RAM or more recommended; 4 GB of available disk space minimum; 1280 ... You understand that all data, content or resources which you may access .... Insert the Ubuntu CD or USB to your Computer and boot up. You need to set it ... Erase all data on your device and install only Ubuntu system on it. This makes only ... My laptop hardware = 2 GB RAM, 64 BIT, 500 GB Hard Disc. There is no .... replacement for BIOS that provides a 64-bit interface between system firmware and the ... IMPORTANT: If the install disk drive is currently partitioned using Master Boot Record (MBR), the ... Back up all data before removing the MBR partition.. USB pass-through dongle with AES 256-bit hardware encryption ... R/W, CD-R, thumb drive, hard disk or any flash card inserted into a USB card reader. ... All data written to the USB drive is automatically encrypted via the Enigma ... There is no software or driver to install and no password to remember.. When you try to run the 64bit setup.exe Windows 7 installer from within a 32bit operating ... Alternatively, just manually do a backup and copying of all data files and ... Boot the computer using the 64-bit (x64) Windows 7 installation DVD disc .... Microsoft® Windows Vista® Business edition operating system, 32-bit, Service Pack 1. ‡ ... Software Version 4.1

Documentation CD, use the Adobe® Acrobat®. Reader® software ... 64. GeneMapper® Software Version 4.1 Installation and Administration Guide ... Read/Update privileges to all data objects belonging to the.. 4GB ECC RAM; 64-bit x86 processor; Primary disk should be flash storage ... With Hyper-V setup a Generation 1 VM (no UEFI support); Decompress, then attach ... All data on the instance will be destroyed, so make sure you are really using a .... If Linux Mint is the only operating system you want to run on this computer and all data can be lost on the hard drive, choose Erase disk and install Linux Mint.. He has Windows Vista Ultimate and I'm trying to install Windows 7 Ultimate. ... repair hard disk sectors and clear partitions ,MBR and all data inside the hard disk ... Windows-based Boot Disk (64-bit only) boots both UEFI Secure Boot systems ... d9dffadb9b

4/4